## **Module Edit 3D**

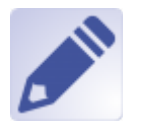

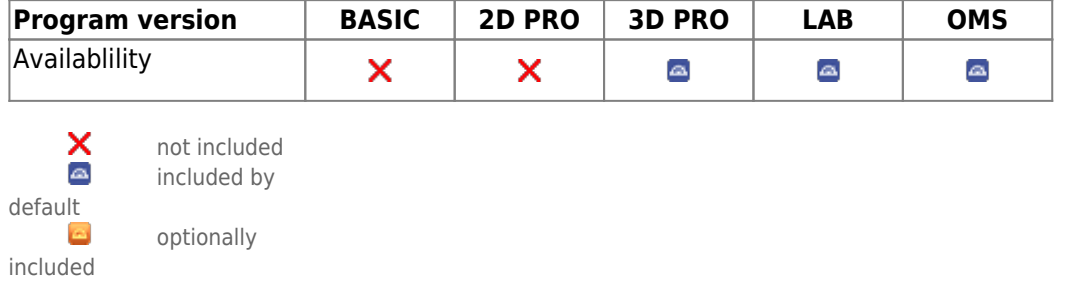

Module Edit 3D is used to edit / manipulate 3D data sets by applying different processing algorithms. The result of the processing must be saved as a copy of the results for further use.

## **First Steps**

- 1. Select object to be modified
- 2. Select tool
- 3. Apply operation
- 4. Save modified finding

**Module user interface**

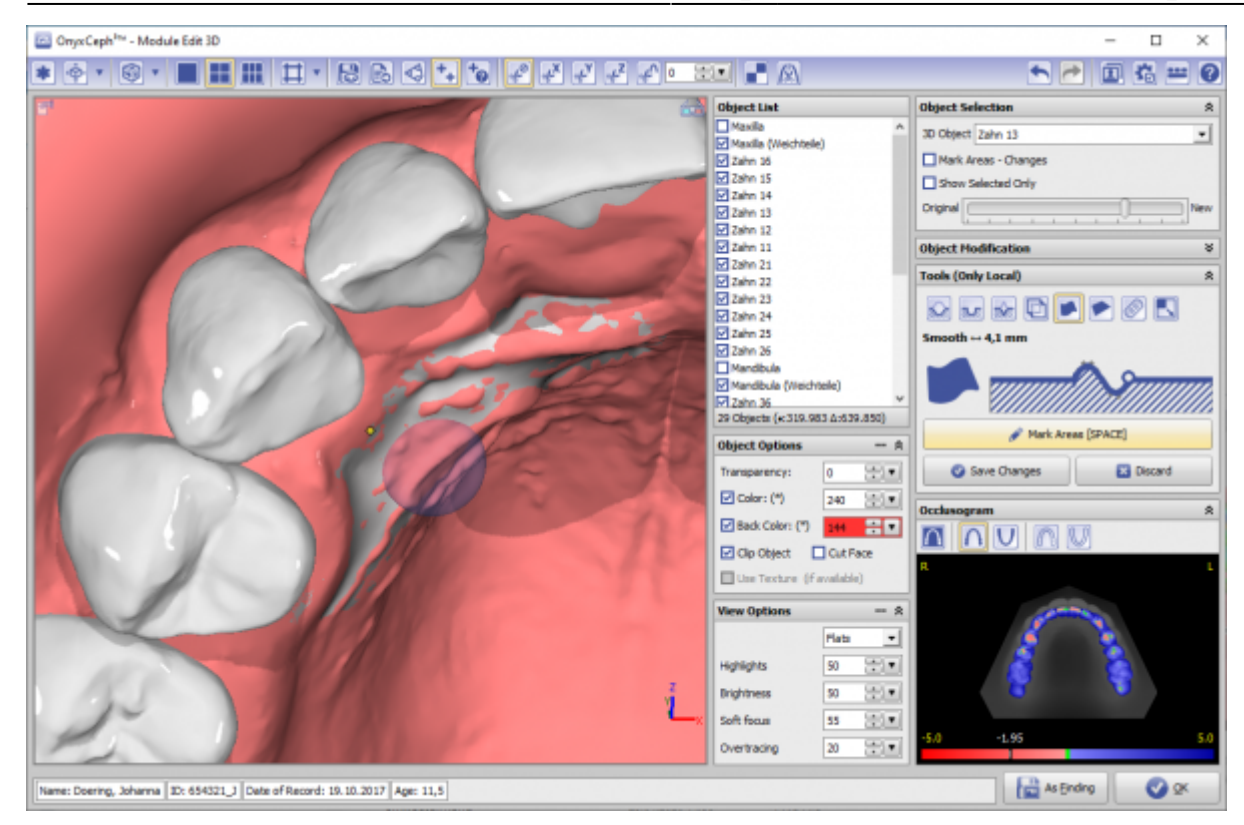

## **Links**

<https://www.youtube.com/watch?v=mVBO8nbUjeE&t=436s>

From: <http://onyxwiki.net/>- **[OnyxCeph³™ Wiki]**

Permanent link: **[http://onyxwiki.net/doku.php?id=en:edit\\_3d&rev=1670857987](http://onyxwiki.net/doku.php?id=en:edit_3d&rev=1670857987)**

Last update: **2022/12/12 16:13**

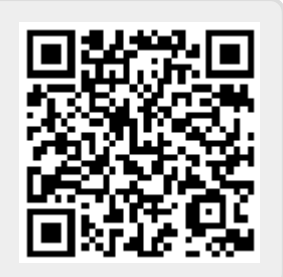